# **gns3-converter Documentation**

*Release 1.2.4*

**Daniel Lintott**

December 20, 2015

# Contents

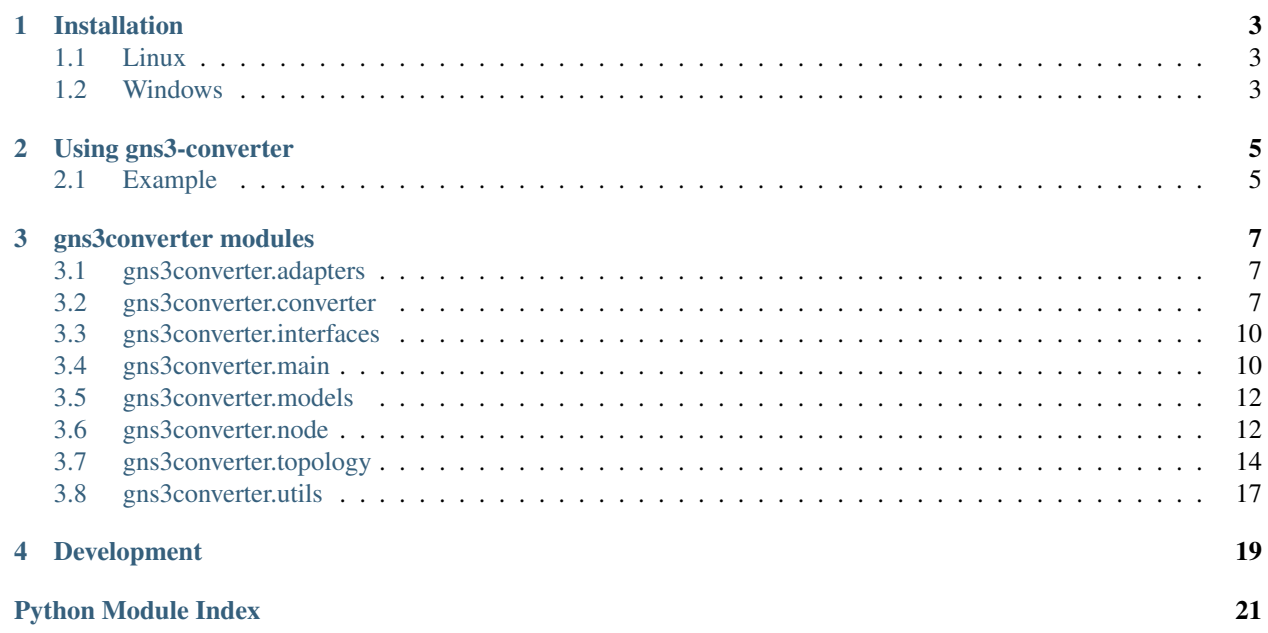

GNS3 Converter is designed to convert old ini-style GNS3 topologies (<=0.8.7) to the newer version v1+ JSON format for use in GNS3 v1+

The converter will convert all IOS, Cloud and VirtualBox devices to the new format. It will also convert all QEMU based devices (QEMU VM, ASA, PIX, JUNOS & IDS). VPCS nodes will be converted to cloud devices due to lack of information the 0.8.7 topology files.

For topologies containing snapshots, the snapshots will also be converted to the new format automatically.

Contents:

# **Installation**

# <span id="page-6-1"></span><span id="page-6-0"></span>**1.1 Linux**

# **1.1.1 Requirements**

- Python 3.3+
- ConfigObj

# **1.1.2 Instructions**

On linux gns3-converter can be installed using pip. Simply type:

```
pip install gns3-converter
```
# or easy\_install:

easy\_install gns3-converter

alternatively you can manually install gns3-converter, by downloading the source from <http://pypi.python.org/pypi/gns3-converter> (you'll need to also install ConfigObj):

python setup.py install

# <span id="page-6-2"></span>**1.2 Windows**

# **1.2.1 Instructions**

On windows you can install gns3-converter using the installer provided at: [https://github.com/dlintott/gns3](https://github.com/dlintott/gns3-converter/releases) [converter/releases](https://github.com/dlintott/gns3-converter/releases)

# **Using gns3-converter**

```
Convert old ini-style GNS3 topologies (<=0.8.7) to the newer version 1+ JSON format
```

```
usage: gns3-converter [-h] [--version] [-n NAME] [-o OUTPUT] [--debug] [-q]
                  [topology]
```
# Positional arguments:

Options:

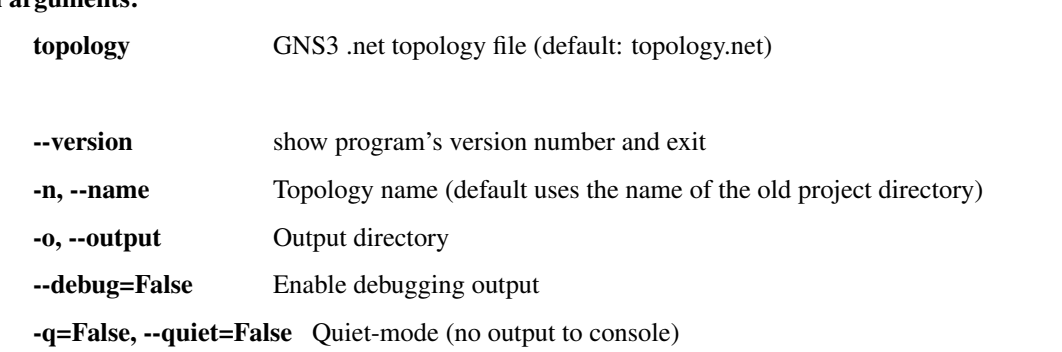

# <span id="page-8-1"></span>**2.1 Example**

By default the converted topology will be output to the current working directory.

To convert a topology from the folder containing the topology.net file just type:

```
gns3-converter
```
Alternatively you can specify a topology file to convert on the command line:

gns3-converter ~/GNS3/Projects/CCNA\_1/topology.net

If the relevant configs are also present alongside the topology file these will be copied to the new topology and renamed accordingly.

If you wish to output the converted topology to a different destination this can be done using the -o or –output argument like this:

gns3-converter -o ../output

or

gns3-converter --output ../output

The name of the converted topology is taken from the folder containing the topology file. For example a topology in ~/GNS3/Projects/CCNA\_1/topology.net will be named CCNA\_1.

It is also possible to specify a name for the new topology using the -n or –name in the same way as specifying the output directory.

# **gns3converter modules**

# <span id="page-10-4"></span><span id="page-10-1"></span><span id="page-10-0"></span>**3.1 gns3converter.adapters**

# Convenience module for adapters containing:

- Adapter and port number/type matrix
- Port type conversions (short to long)

# <span id="page-10-2"></span>**3.2 gns3converter.converter**

This class is the main gns3-converter class

<span id="page-10-3"></span>class gns3converter.converter.**Converter**(*topology*, *debug=False*) Bases: object

GNS3 Topology Converter Class

# Parameters

- **topology** (*str*) Filename of the ini-style topology
- **debug** (*bool*) enable debugging (Default: False)

**add\_node\_connection**(*link*, *nodes*) Add a connection to a node

### Parameters

- **link** (*dict*) link definition
- **nodes** (*list*) list of nodes from [generate\\_nodes\(\)](#page-11-0)

static **convert\_destination\_to\_id**(*destination\_node*, *destination\_port*, *nodes*) Convert a destination to device and port ID

### Parameters

- **destination\_node** (*str*) Destination node name
- **destination\_port** (*str*) Destination port name
- **nodes** (*list*) list of nodes from [generate\\_nodes\(\)](#page-11-0)

Returns dict containing device ID, device name and port ID

Return type dict

<span id="page-11-1"></span>static **device\_id\_from\_name**(*device\_name*, *nodes*) Get the device ID when given a device name

### Parameters

- **device\_name** (*str*) device name
- **nodes** (*list*) list of nodes from generate nodes ()

Returns device ID

# Return type int

**generate\_images**(*pixmaps*) Generate the images list and store the images to copy

Parameters **pixmaps** (*dict*) – A dict of converted pixmaps from the old topology

Returns A list of images

Return type list

**generate\_links**(*nodes*)

Generate a list of links

Parameters nodes (*list*) – A list of nodes from [generate\\_nodes\(\)](#page-11-0)

Returns list of links

Return type list

#### <span id="page-11-0"></span>**generate\_nodes**(*topology*)

Generate a list of nodes for the new topology

Parameters **topology** (*dict*) – processed topology from [process\\_topology\(\)](#page-12-0)

Returns a list of dicts on nodes

Return type list

#### static **generate\_notes**(*notes*)

Generate the notes list

Parameters **notes** (*dict*) – A dict of converted notes from the old topology

Returns List of notes for the the topology

Return type list

# static **generate\_shapes**(*shapes*)

Generate the shapes for the topology

Parameters **shapes** (*dict*) – A dict of converted shapes from the old topology

Returns dict containing two lists (ellipse, rectangle)

### Return type dict

static **get\_node\_name\_from\_id**(*node\_id*, *nodes*)

Get the name of a node when given the node\_id

#### **Parameters**

- **node\_id** (*int*) The ID of a node
- **nodes** (*list*) list of nodes from [generate\\_nodes\(\)](#page-11-0)

Returns node name

Return type str

<span id="page-12-2"></span>static **get\_port\_name\_from\_id**(*node\_id*, *port\_id*, *nodes*)

Get the name of a port for a given node and port ID

# Parameters

- $node$   $id$   $(int)$   $node$  ID
- **port\_id** (*int*) port ID
- **nodes** (*list*) list of nodes from [generate\\_nodes\(\)](#page-11-0)

Returns port name

Return type str

```
static get_sections(config)
 Get a list of Hypervisor instances
```
Parameters config (*ConfigObj*) – Configuration from [read\\_topology\(\)](#page-12-1)

Returns configuration sections

Return type list

static **port\_id\_from\_name**(*port\_name*, *device\_id*, *nodes*) Get the port ID when given a port name

### Parameters

- **port\_name** (*str*) port name
- **device\_id** (*str*) device ID
- **nodes** (*list*) list of nodes from [generate\\_nodes\(\)](#page-11-0)

Returns port ID

Return type int

# <span id="page-12-0"></span>**process\_topology**(*old\_top*)

Processes the sections returned by get\_instances

**Parameters old top** (*ConfigObj*) – old topology as processed by read topology()

Returns tuple of dicts containing hypervisors, devices and artwork

### Return type tuple

# <span id="page-12-1"></span>**read\_topology**()

Read the ini-style topology file using ConfigObj

Return config Topology parsed by ConfigObj

Return type ConfigObj

### **topology**

Return the topology filename the converter is working on

Returns topology filename

Return type str

# <span id="page-13-3"></span><span id="page-13-0"></span>**3.3 gns3converter.interfaces**

# Anything to do with interfaces, also contains:

- INTERFACE\_RE for matching interfaces in a .net topology
- ETHSWINT\_RE for matching Ethernet switch port in a .net topology

<span id="page-13-2"></span>class gns3converter.interfaces.**Interfaces**(*port\_id*)

Base Interface Class

Bases: object

Parameters **port\_id** (*int*) – starting port ID

# <span id="page-13-1"></span>**3.4 gns3converter.main**

gns3converter.main.**copy\_configs**(*configs*, *source*, *target*) Copy dynamips configs to converted topology

# **Parameters**

- **configs** Configs to copy
- **source** (*str*) Source topology directory
- **target** (*str*) Target topology files directory

Returns True when a config cannot be found, otherwise false

# Return type bool

gns3converter.main.**copy\_images**(*images*, *source*, *target*) Copy images to converted topology

# Parameters

- **images** Images to copy
- **source** Old Topology Directory
- **target** Target topology files directory

Returns True when an image cannot be found, otherwise false

# Return type bool

gns3converter.main.**copy\_instructions**(*source\_project*, *dest\_project*)

gns3converter.main.**copy\_topology\_image**(*source*, *target*) Copy any images of the topology to the converted topology

# **Parameters**

- **source** (*str*) Source topology directory
- **target** (*str*) Target Directory

gns3converter.main.**copy\_vpcs\_configs**(*source*, *target*) Copy any VPCS configs to the converted topology

# **Parameters**

• **source** (*str*) – Source topology directory

• **target** (*str*) – Target topology files directory

<span id="page-14-0"></span>gns3converter.main.**do\_conversion**(*topology\_def*, *topology\_name*, *output\_dir=None*, *debug=False*, *quiet=False*)

Convert the topology

### **Parameters**

- **topology\_def** (*dict*) Dict containing topology file and snapshot bool. For example: {'file': filename, 'snapshot': False}
- **topology\_name** (*str*) The name of the topology
- **output\_dir** (*str*) The directory in which to output the topology. (Default: None)
- **debug** (*bool*) Enable debugging (Default: False)

### gns3converter.main.**get\_snapshots**(*topology*)

Return the paths of any snapshot topologies

Parameters **topology** (*str*) – topology file

Returns list of dicts containing snapshot topologies

### Return type list

gns3converter.main.**main**()

Entry point for gns3-converter

gns3converter.main.**make\_qemu\_dirs**(*max\_qemu\_id*, *output\_dir*, *topology\_name*) Create Qemu VM working directories if required

### **Parameters**

- **max\_qemu\_id** (*int*) Number of directories to create
- **output\_dir** (*str*) Output directory
- **topology\_name** (*str*) Topology name

gns3converter.main.**make\_vbox\_dirs**(*max\_vbox\_id*, *output\_dir*, *topology\_name*) Create VirtualBox working directories if required

### **Parameters**

- **max\_vbox\_id** (*int*) Number of directories to create
- **output\_dir** (*str*) Output directory
- **topology\_name** (*str*) Topology name

gns3converter.main.**name**(*topology\_file*, *topology\_name=None*)

Calculate the name to save the converted topology as using either either a specified name or the directory name of the current project

### **Parameters**

- **topology\_file** (*str*) Topology filename
- **topology\_name** (*str or None*) Optional topology name (Default: None)

Returns new topology name

Return type str

gns3converter.main.**save**(*output\_dir*, *converter*, *json\_topology*, *snapshot*, *quiet*) Save the converted topology

**Parameters** 

- <span id="page-15-2"></span>• **output\_dir** (*str*) – Output Directory
- **converter** [\(Converter\)](#page-10-3) Converter instance
- **json\_topology** [\(JSONTopology\)](#page-17-1) JSON topology layout
- **snapshot** (*bool*) Is this a snapshot?
- **quiet** (*bool*) No console printing

gns3converter.main.**setup\_argparse**()

Setup the argparse argument parser

Returns instance of argparse

Return type ArgumentParser

```
gns3converter.main.snapshot_name(topo_name)
```

```
Get the snapshot name
```
Parameters **topo\_name** (*str*) – topology file location. The name is taken from the directory containing the topology file using the following format: topology\_NAME\_snapshot\_DATE\_TIME

Returns snapshot name

Raises ConvertError when unable to determine the snapshot name

gns3converter.main.**topology\_abspath**(*topology*)

Get the absolute path of the topology file

Parameters **topology** (*str*) – Topology file

Returns Absolute path of topology file

Return type str

gns3converter.main.**topology\_dirname**(*topology*) Get the directory containing the topology file

Parameters **topology** (*str*) – topology file

Returns directory which contains the topology file

Return type str

# <span id="page-15-0"></span>**3.5 gns3converter.models**

# Convenience module for building a model matrix arranged by:

- Model
- Chassis (if applicable)

and containing:

- 'ports' = number of ports
- 'type' = type of ports

# <span id="page-15-1"></span>**3.6 gns3converter.node**

This module is used for building Nodes

<span id="page-16-0"></span>class gns3converter.node.**Node**(*hypervisor*, *port\_id*) Bases: [gns3converter.interfaces.Interfaces](#page-13-2)

This class defines a node used for building the Nodes configuration

### **Parameters**

- **hypervisor** Hypervisor
- **port\_id** (*int*) starting port ID for this node

**add\_device\_items**(*item*, *device*)

Add the various items from the device to the node

### Parameters

- **item** (*str*) item key
- **device** (*dict*) dictionary containing items

**add\_info\_from\_hv**()

Add the information we need from the old hypervisor section

# **add\_mapping**(*mapping*)

**add\_slot\_ports**(*slot*)

Add the ports to be added for a adapter card

Parameters **slot** (*str*) – Slot name

### **add\_to\_qemu**()

Add additional parameters to a QemuVM Device that were present in its global conf section

### **add\_to\_virtualbox**()

Add additional parameters that were in the VBoxDevice section or not present

### **add\_vm\_ethernet\_ports**()

Add ethernet ports to Virtualbox and Qemu nodes

### **add\_wic**(*old\_wic*, *wic*)

Convert the old style WIC slot to a new style WIC slot and add the WIC to the node properties

Parameters

- **old\_wic** (*str*) Old WIC slot
- **wic** (*str*) WIC name

# **add\_wic\_ports**(*wic\_slot*)

Add the ports for a specific WIC to the node['ports'] dictionary

Parameters **wic\_slot** (*str*) – WIC Slot (wic0)

### **calc\_cloud\_connection**()

Add the ports and nios for a cloud connection

Returns None on success or RuntimeError on error

# **calc\_device\_links**()

Calculate a router or VirtualBox link

# **calc\_ethsw\_port**(*port\_num*, *port\_def*)

Split and create the port entry for an Ethernet Switch

### Parameters

• **port\_num** (*str or int*) – port number

• **port\_def** (*str*) – port definition

<span id="page-17-2"></span>**calc\_frsw\_port**(*port\_num*, *port\_def*) Split and create the port entry for a Frame Relay Switch

### Parameters

- **port\_num** (*str or int*) port number
- **port\_def** (*str*) port definition

**calc\_link**(*src\_id*, *src\_port*, *src\_port\_name*, *destination*) Add a link item for processing later

### Parameters

- **src\_id** (*int*) Source node ID
- **src\_port** (*int*) Source port ID
- **src\_port\_name** (*str*) Source port name
- **destination** (*dict*) Destination

#### **calc\_mb\_ports**()

Add the default ports to add to a router

```
get_nb_added_ports(old_port_id)
```
Get the number of ports add to the node

```
Parameters old_port_id (int) – starting port_id
```
Returns number of ports added

Return type int

```
process_mappings()
```
Process the mappings for a Frame Relay switch. Removes duplicates and adds the mappings to the node properties

```
set_description()
Set the node description
```

```
set gemu symbol()
Set the appropriate symbol for QEMU Devices
```
**set\_symbol**(*symbol*) Set a symbol for a device

Parameters **symbol** (*str*) – Symbol to use

**set\_type**() Set the node type

# <span id="page-17-0"></span>**3.7 gns3converter.topology**

This module is for processing a topology

```
class gns3converter.topology.JSONTopology
Bases: object
```
v1.0 JSON Topology

### <span id="page-18-0"></span>**get\_qemus**()

Get the maximum ID of the Qemu VMs

Returns Maximum Qemu VM ID

### Return type int

#### **get\_topology**()

Get the converted topology ready for JSON encoding

Returns converted topology assembled into a single dict

Return type dict

### **get\_vboxes**()

Get the maximum ID of the VBoxes

Returns Maximum VBox ID

Return type int

# **images**

Returns the images

Returns Topology images

# Return type list

# **links**

Returns the links

Returns Topology links

Return type list

#### **name**

Returns the topology name

Returns Topology name

Return type None or str

# **nodes**

Returns the nodes

Returns topology nodes

# Return type list

# **notes**

Returns the notes

Returns Topology notes

### Return type list

# **servers**

Returns the servers

Returns Topology servers

### Return type list

# **shapes**

Returns the shapes

Returns Topology shapes

# Return type dict

<span id="page-19-0"></span>class gns3converter.topology.**LegacyTopology**(*sections*, *old\_top*)

Bases: object

Legacy Topology (pre-1.0)

# **Parameters**

- **sections** (*list*) list of sections from gns3converter.converter.Converter.get\_instances()
- **old\_top** (*ConfigObj*) Old topology as returned by [gns3converter.converter.Converter.read\\_topology\(\)](#page-12-1)

# **add\_artwork\_item**(*instance*, *item*)

Add an artwork item e.g. Shapes, Notes and Pixmaps

# Parameters

- **instance** Hypervisor instance
- **item** Item to add

**add\_conf\_item**(*instance*, *item*) Add a hypervisor configuration item

# Parameters

- **instance** Hypervisor instance
- **item** Item to add

**add\_physical\_item**(*instance*, *item*) Add a physical item e.g router, cloud etc

# Parameters

- **instance** Hypervisor instance
- **item** Item to add

# **add\_qemu\_path**(*instance*)

Add the qemu path to the hypervisor conf data

# Parameters **instance** – Hypervisor instance

# **artwork**

Return the Artwork dict

Returns artwork dict

Return type dict

# static **device\_typename**(*item*)

Convert the old names to new-style names and types

Parameters **item** (*str*) – A device in the form of 'TYPE NAME'

Returns tuple containing device name and type details

# **hv\_id**

Return the Hypervisor ID

Returns Hypervisor ID

Return type int

<span id="page-20-1"></span>**nid**

Return the node ID

Returns Node ID

Return type int

**qemu\_id** Return the Qemu VM ID :return: Qemu VM ID :rtype: int

**vbox\_id** Return the VBox ID :return: VBox ID :rtype: int

# <span id="page-20-0"></span>**3.8 gns3converter.utils**

gns3converter.utils.**fix\_path**(*path*) Fix windows path's. Linux path's will remain unaltered

Parameters **path** (*str*) – The path to be fixed

Returns The fixed path

Return type str

# **Development**

<span id="page-22-0"></span>If you find a bug in gns3-converter please feel free to report it to the issue tracker listed below. If the problem occurs with a particular topology, please include the topology with the issue report.

- Public Repository: <https://github.com/dlintott/gns3-converter>
- Issue Tracker: <https://github.com/dlintott/gns3-converter/issues>
- License: GPL-3+

Python Module Index

# <span id="page-24-0"></span>g

gns3converter.adapters, [7](#page-10-1) gns3converter.converter, [7](#page-10-2) gns3converter.interfaces, [10](#page-13-0) gns3converter.main, [10](#page-13-1) gns3converter.models, [12](#page-15-0) gns3converter.node, [12](#page-15-1) gns3converter.topology, [14](#page-17-0) gns3converter.utils, [17](#page-20-0)

# Index

# A

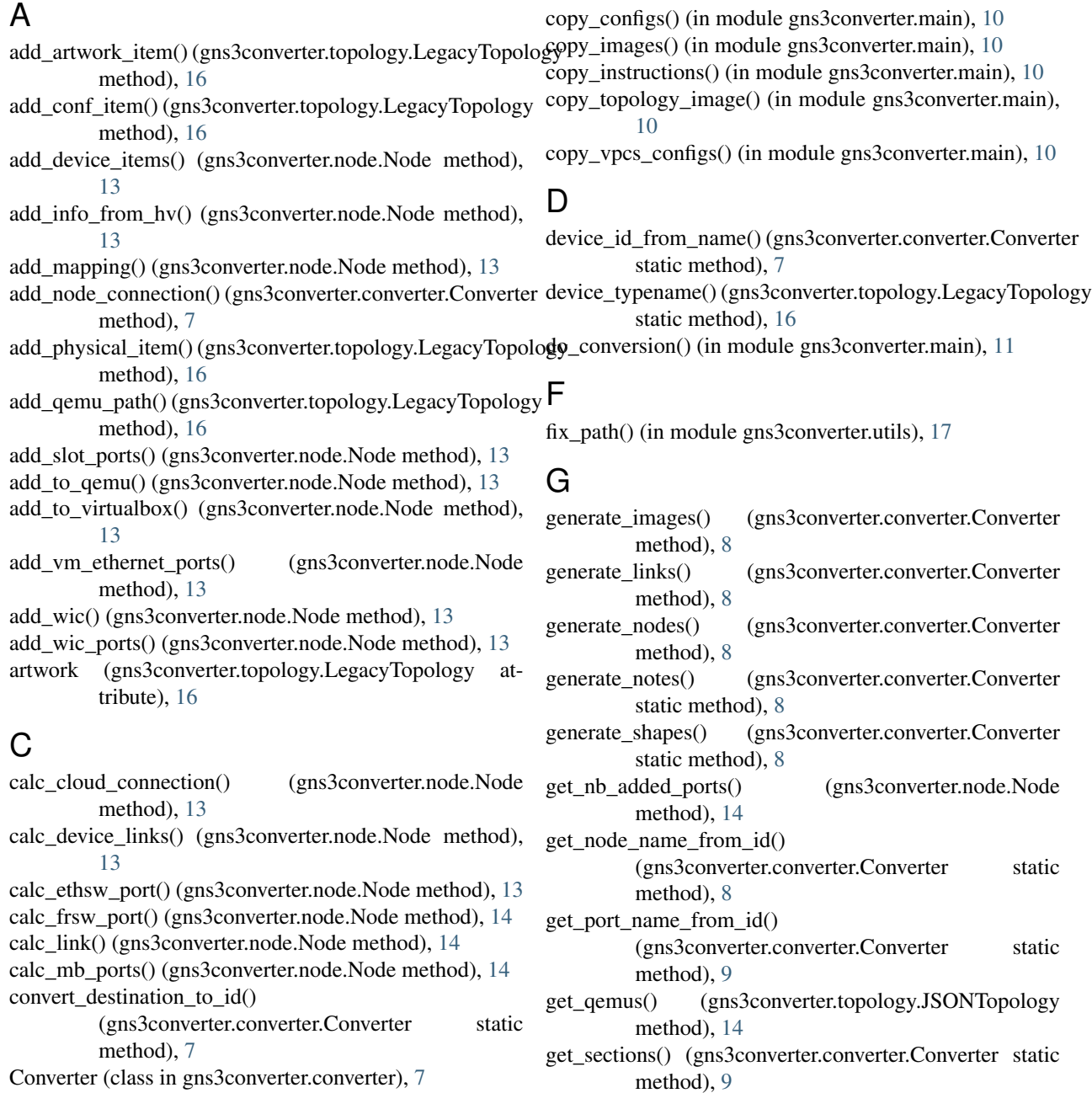

get\_snapshots() (in module gns3converter.main), [11](#page-14-0) get\_topology() (gns3converter.topology.JSONTopology

method), [15](#page-18-0)

get\_vboxes() (gns3converter.topology.JSONTopology method), [15](#page-18-0)

gns3converter.adapters (module), [7](#page-10-4)

gns3converter.converter (module), [7](#page-10-4)

gns3converter.interfaces (module), [10](#page-13-3) gns3converter.main (module), [10](#page-13-3)

gns3converter.models (module), [12](#page-15-2)

gns3converter.node (module), [12](#page-15-2)

gns3converter.topology (module), [14](#page-17-2)

gns3converter.utils (module), [17](#page-20-1)

# H

hv id (gns3converter.topology.LegacyTopology attribute), [16](#page-19-0)

# I

images (gns3converter.topology.JSONTopology attribute), [15](#page-18-0)

Interfaces (class in gns3converter.interfaces), [10](#page-13-3)

# J

JSONTopology (class in gns3converter.topology), [14](#page-17-2)

# L

LegacyTopology (class in gns3converter.topology), [16](#page-19-0) links (gns3converter.topology.JSONTopology attribute), [15](#page-18-0)

# M

main() (in module gns3converter.main), [11](#page-14-0) make qemu dirs() (in module gns3converter.main), [11](#page-14-0) make\_vbox\_dirs() (in module gns3converter.main), [11](#page-14-0)

# N

name (gns3converter.topology.JSONTopology attribute), [15](#page-18-0) name() (in module gns3converter.main), [11](#page-14-0) nid (gns3converter.topology.LegacyTopology attribute), [16](#page-19-0) Node (class in gns3converter.node), [12](#page-15-2) nodes (gns3converter.topology.JSONTopology attribute), [15](#page-18-0) notes (gns3converter.topology.JSONTopology attribute), [15](#page-18-0)

# P

port\_id\_from\_name() (gns3converter.converter.Converter static method), [9](#page-12-2) process\_mappings() (gns3converter.node.Node method),

[14](#page-17-2)

process\_topology() (gns3converter.converter.Converter method), [9](#page-12-2)

# $\Omega$

qemu\_id (gns3converter.topology.LegacyTopology attribute), [17](#page-20-1)

# R

read\_topology() (gns3converter.converter.Converter method), [9](#page-12-2)

# S

save() (in module gns3converter.main), [11](#page-14-0) servers (gns3converter.topology.JSONTopology attribute), [15](#page-18-0) set\_description() (gns3converter.node.Node method), [14](#page-17-2) set qemu symbol() (gns3converter.node.Node method), [14](#page-17-2) set\_symbol() (gns3converter.node.Node method), [14](#page-17-2) set\_type() (gns3converter.node.Node method), [14](#page-17-2) setup\_argparse() (in module gns3converter.main), [12](#page-15-2) shapes (gns3converter.topology.JSONTopology attribute), [15](#page-18-0) snapshot\_name() (in module gns3converter.main), [12](#page-15-2)

# T

topology (gns3converter.converter.Converter attribute), [9](#page-12-2) topology\_abspath() (in module gns3converter.main), [12](#page-15-2) topology\_dirname() (in module gns3converter.main), [12](#page-15-2)

# V

vbox\_id (gns3converter.topology.LegacyTopology attribute), [17](#page-20-1)